## **ACTIVIDAD DE USO DE HERRAMIENTAS DE INTERNET Y DE WORD**

Hacer un comic con estos personajes, se puede adicionar las imágenes que consideren necesarias y completar los diálogos. Al terminar colocar un título al cómic. Tenga en cuenta emplear formas para realizar los diálogos completa en la primera parte los comics que desee con dialogo en la segunda crea una historieta de una temática con personajes donde se observe la secuencia.

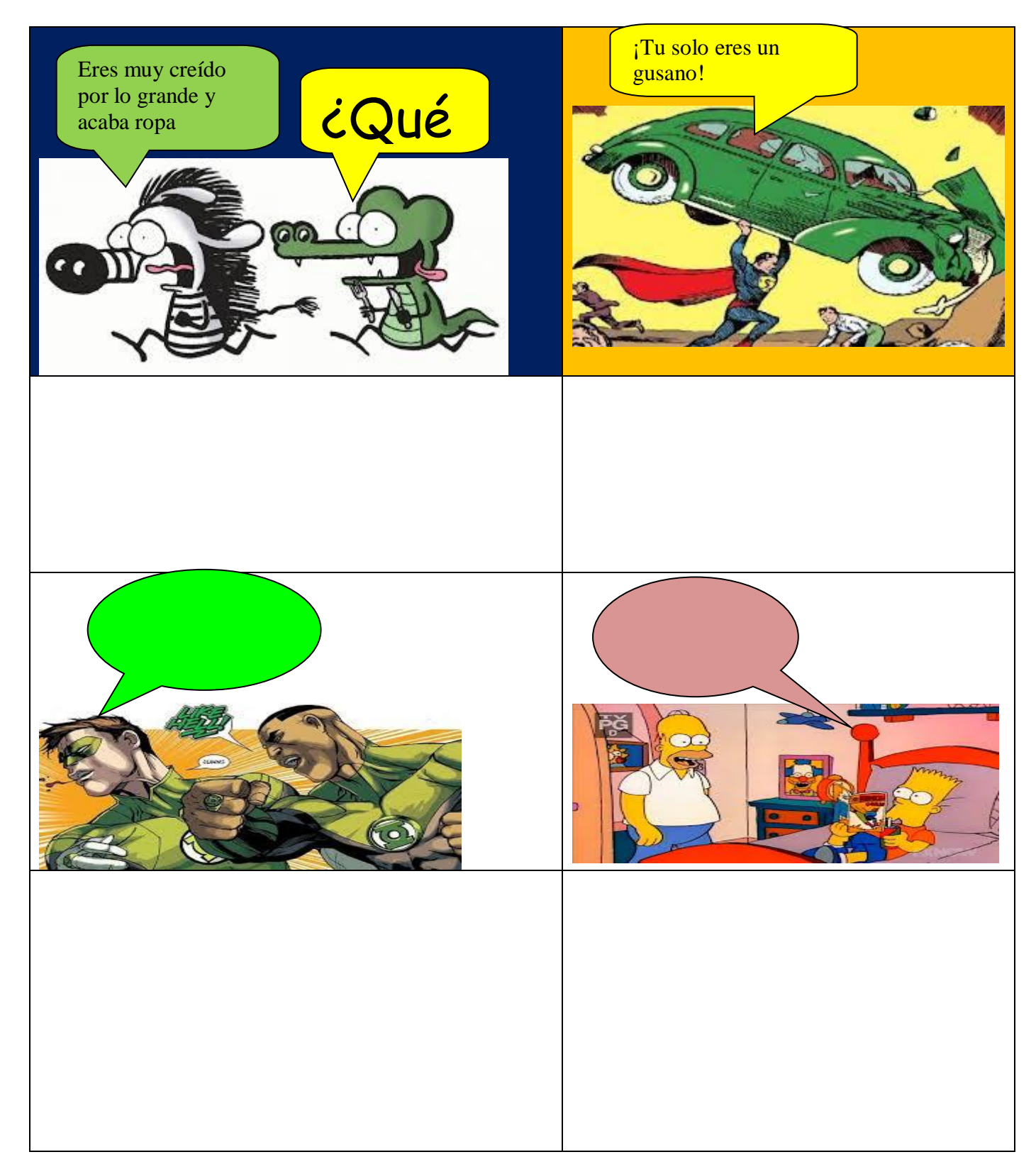

Ahora copiar fotos o imágenes de Internet para crear el comic que ustedes quieran y crear los diálogos. Recordar que para crear los diálogos se debe utilizar la ficha INSERTAR, luego FORMAS y usar las herramientas de LLAMADAS y los cuadros de TEXTO.

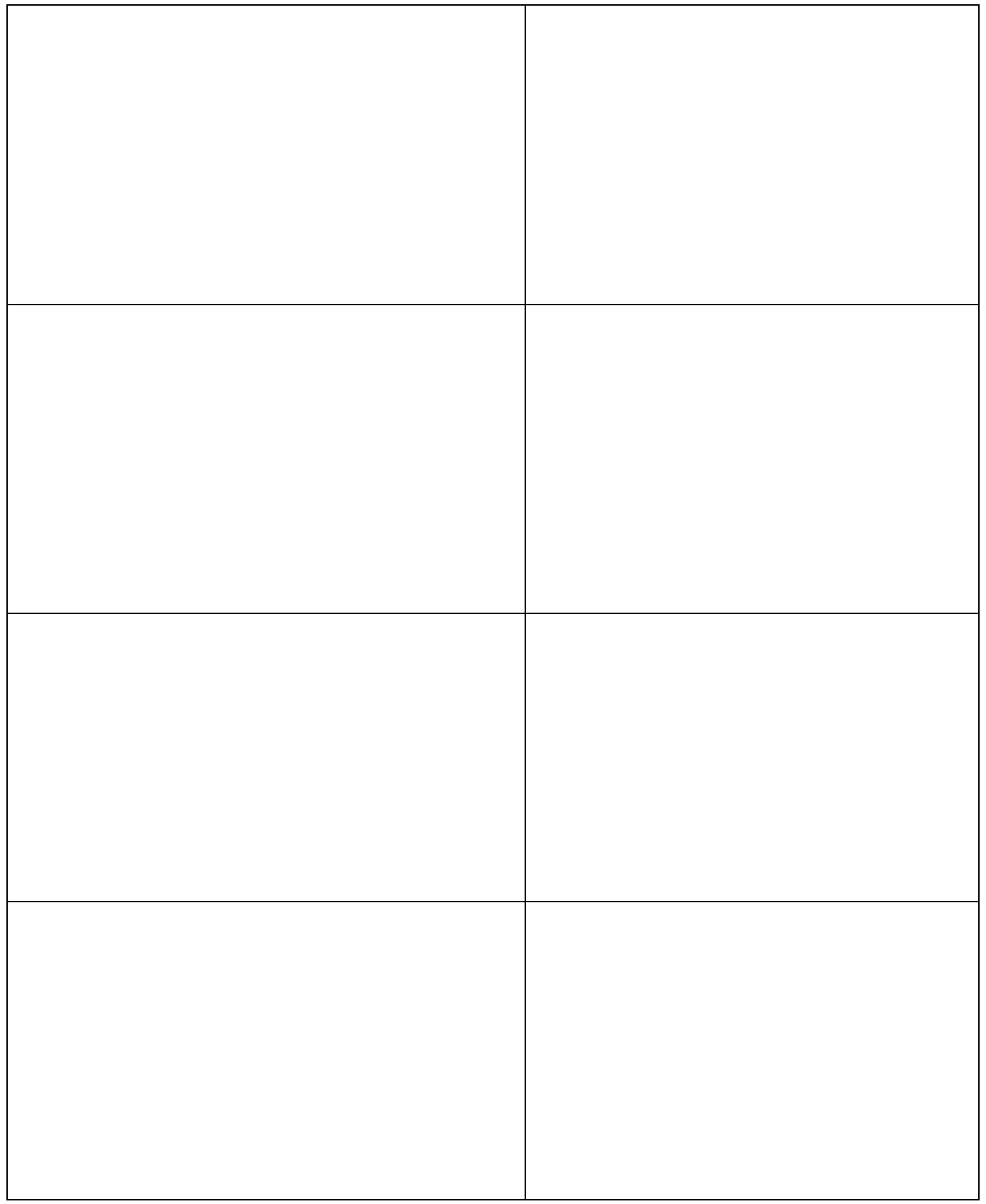

Por ultimo debe crear unos comics donde emplee herramientas de formas no inserte imágenes todo debe ser realizado con formas coloree la historieta debe contener una de las siguientes temáticas que se dan a continuación: redes sociales, conservación del medio ambiente, la drogadicción y el bulying.

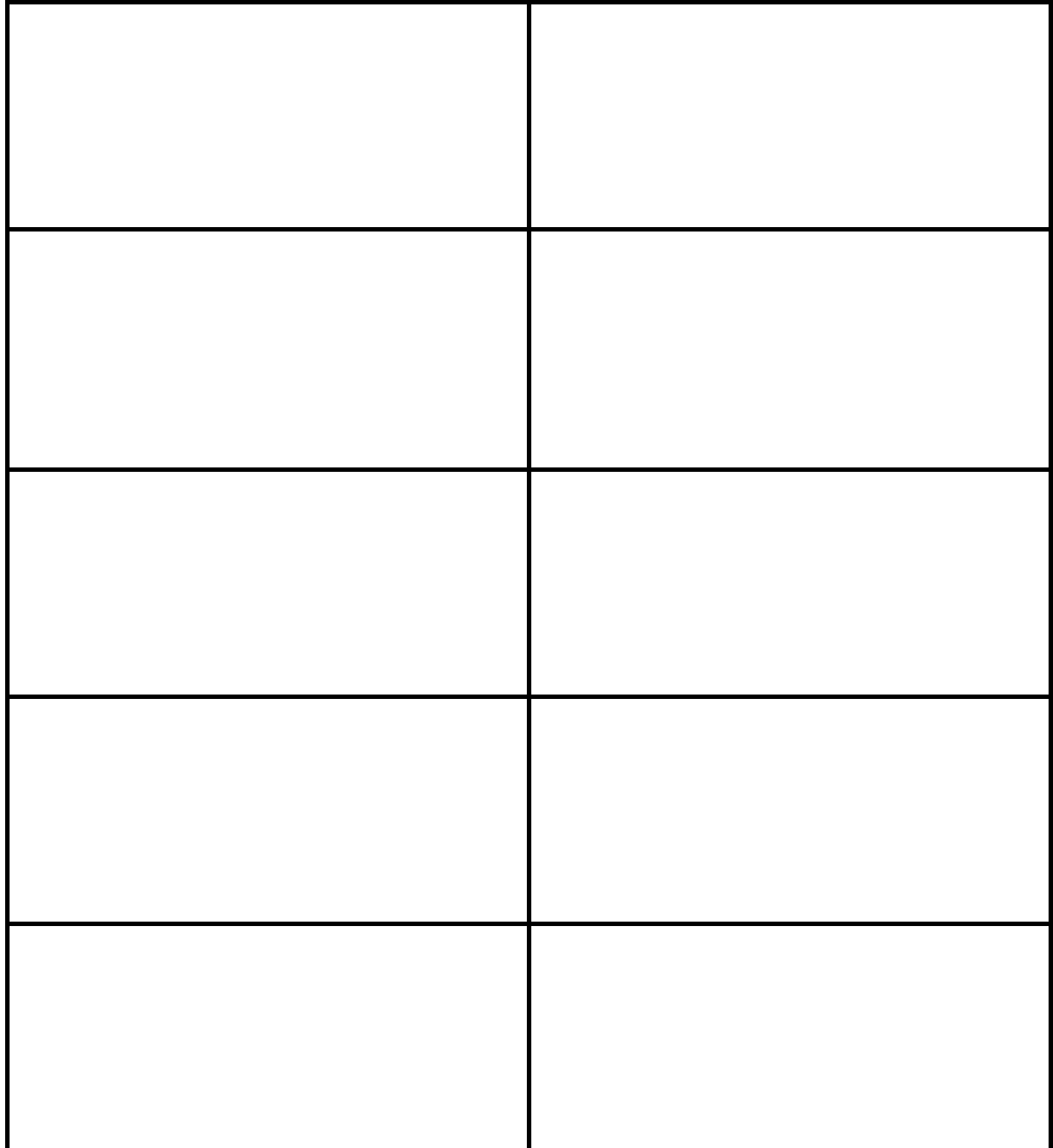